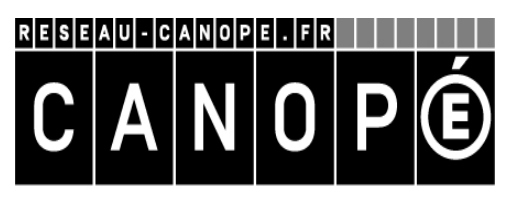

**ACADÉMIE DE LYON** Site de Lyon

### **Sitographie tablettes numériques et arts plastiques**

#### **septembre 2015**

# **Table des matières**

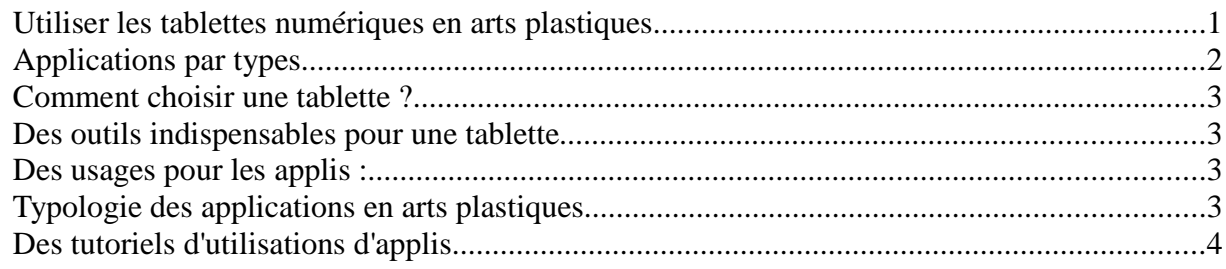

## **Utiliser les tablettes numériques en arts plastiques**

#### **App ologie**

http://www.ac-nice.fr/arts//indexapps.htm

Dans le cadre des TRAAM 2012 et l'expérimentation des tablettes tactiles ou ardoises numériques sur l'académie, un premier glossaire des applications **gratuites** repérées fonctionnant sous **ANDROID** est proposé dans le cadre d'un usage au quotidien en cours d'arts plastiques.

- Une carte heuristique sur les usages de la tablette en arts plastiques,
- une liste d'applications réparties par usages (collaborer, échanger, partager, esquisser, projeter, dessiner...)

#### **Ipadsthilaire.**

#### http://ipadsthilaire.over-blog.com/

Une liste d'applications, des exemples d'utilisations pédagogiques de la tablette.

#### **Un exemple d'utilisation de tablettes au Musée**

#### **Tablettes numériques au musée.** Académie de Paris,

https://www.ac-paris.fr/portail/jcms/p2\_757555/tablettes-numeriques-au-musee

« Des tablettes pour visiter une exposition avec des élèves ? Le musée d'Art moderne de Paris a initié une nouvelle manière de découvrir l'exposition de Keith Haring *The Political Line.* Plus de 100 collégiens et lycéens des académies de Créteil et de Paris l'ont testée ! »

#### **Arts plastiques & histoire des arts : tablettes numériques & pédagogie(s)** http://www.ecriture-technologie.com/wp-content/uploads/2012/04/mod1-rouch.pdf

Un exemple d'utilisation de tablettes en arts plastiques dans un collège de Grasse : quelques applications utilisées, la plus-value pédagogique de l'utilisation des tablettes.

### **Applications par types**

**Des applications pour le dessin et la peinture**. Lecoindesartsplastiques.com http://www.lecoindesartsplastiques.com/2013/10/art-ipad-quelques-applications-reconnues.html

Des applis gratuites.

#### **Tablette tactile en arts plastiques**

http://recitarts.ca/spip.php?rubrique585

**Une sélection d'applis tablettes** https://www2.ac-lyon.fr/serv\_ress/mission\_tice/wiki/tablettes/applis\_tablettes

#### **Mini-cartable d'applications pour tablettes**

http://www.cndp.fr/crdp-besancon/fileadmin/CR/Images\_CR/ress\_pedagogiques/usage-destice/Une\_tablette\_pour\_l\_ete/Mini-cartable\_applis\_Apple\_et\_Android.pdf

#### **Tablette numérique et création**

http://recitarts.ca/IMG/pdf/tablette\_creation\_9decembre2013Versionpdf.pdf Une réflexion pédagogique sur l'utilisation du numérique. Une typologie d'applis par utilisations.

#### **Tab'classe : déploiement de tablettes numériques dans l'académie de Versailles.**

http://tabclasses.crdp.ac-versailles.fr/spip.php?

page=recherche\_avancee&avancee=1&lang=fr&num\_rubrique=2&mot1=25&mot2=52&mot3=27 Une sélection d'applis par disciplines dont les arts plastiques.

#### **TRAaM 2015-2015**. Eduscol, 2015.

http://eduscol.education.fr/arts-plastiques/enseigner/usages-et-ressources-numeriques/animationnationale-tice/travaux-academiques-mutualises/traam-2014-2015.html

Les TRaAM regroupe cette année sept académies autour du thème suivant : "Pratiques numériques actuelles et enseignement des arts plastiques" (pratiques mobiles, pratiques inter-actives, virtualité, déplacement des prises en compte du corps, du temps et de l'espace....)". Présentation des thèmes de recherches dans 7 académies.

#### **Un site qui fait de la veille sur les tablettes en arts plastiques**

http://blog.crdp-versailles.fr/gepartsplastiques/

# **Comment choisir une tablette ?**

http://www4.ac-nancy-metz.fr/dane/innover/tablettes.html

### **Des outils indispensables pour une tablette**

http://www4.ac-nancy-metz.fr/dane/innover/tablettes.html

### **Des usages pour les applications :**

http://recitarts.ca/spip.php?rubrique585

http://recitarts.ca/IMG/pdf/tablette\_creation\_9decembre2013Versionpdf.pdf

## **Typologie des applications en arts plastiques**

Applications pour travailler sur les images animées

- pour faire des films
- pour faire des dessins animés

Applications pour travailler sur les images fixes

- la retouche photo
- la bande dessinée
- le graphisme
- le dessin

Applis pour découvrir et apprécier les oeuvres d'arts

• les applis proposées par les musées (exemple : celle du Musée des Beaux arts de Lyon)

## **Des tutoriels d'utilisations d'applis**

### **http://recitarts.ca/spip.php?rubrique58**

**Ce document a été rédigé au cours de séances de travail qui ont eu lieu dans l'atelier Canopé de Lyon et auxquelles ont participé Bernard Choffat (Canopé Lyon), Laurent Karagueuzian (enseignant d'arts plastiques), Antoine Quevreux (Canopé Lyon) et Stéphanie Vilsalmon (enseignante d'arts plastiques). L'atelier Canopé de Lyon est un lieu de ressources et d'accompagnement propice au travail collaboratif, ouvert à tous. Tél. : 04 72 00 76 21**